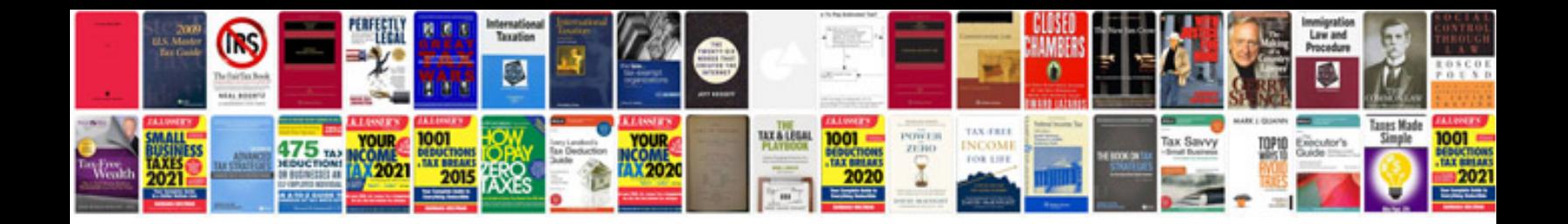

2000 saturn Is1 owners manual

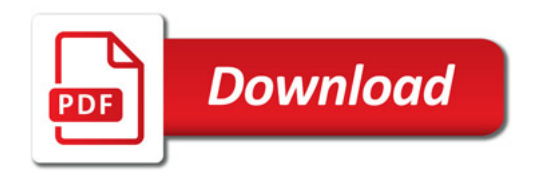

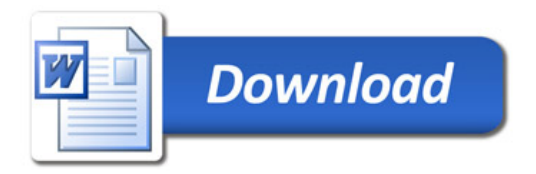